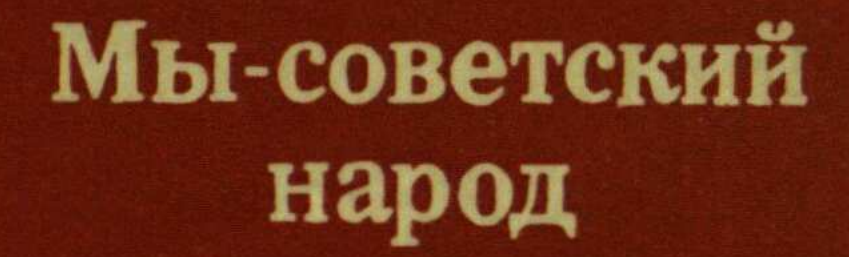

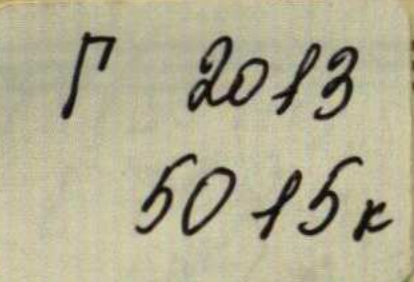

## Б. Г. ЕРЗАКО ВИЧ

## В СОЗВЕЗДИИ **МУЗЫКАЛЬНЫХ** КУЛЬТУР

## содержание

 $\overline{\phantom{a}}$ 

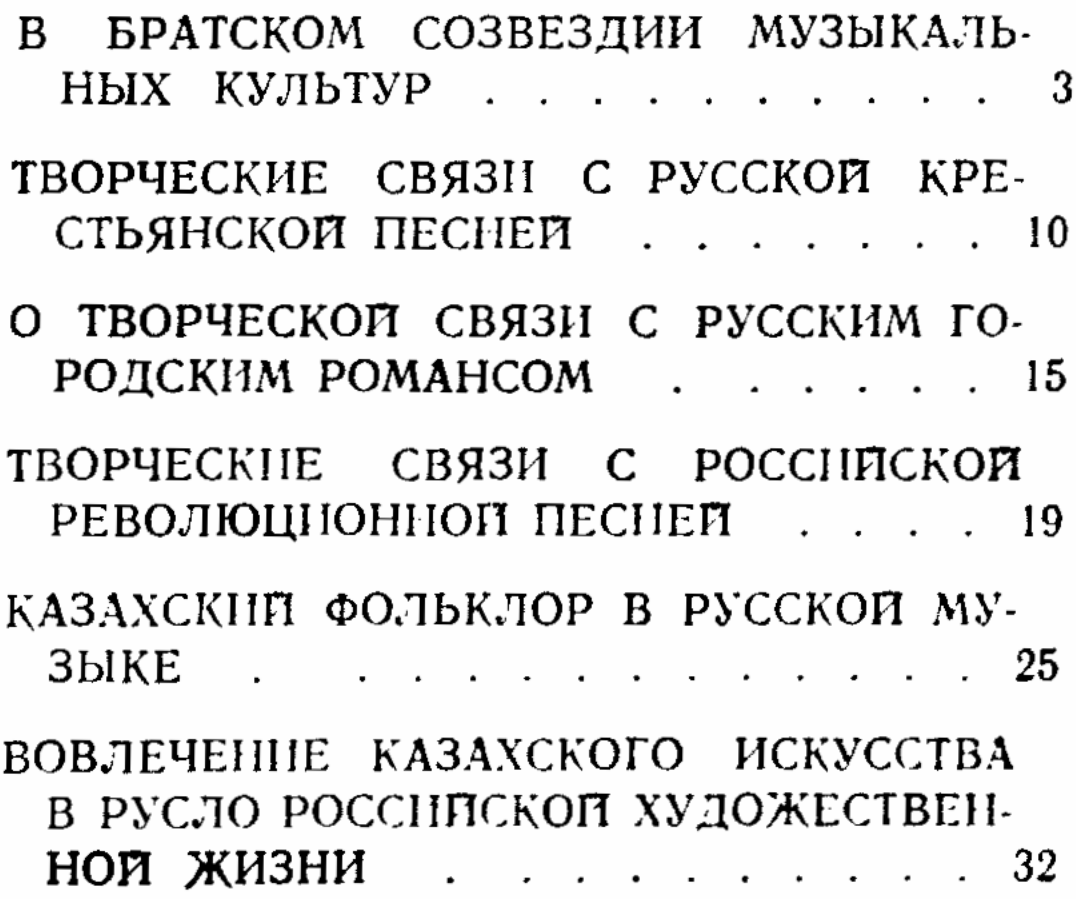